Ownership Crack With License Code Free Download [March-2022]

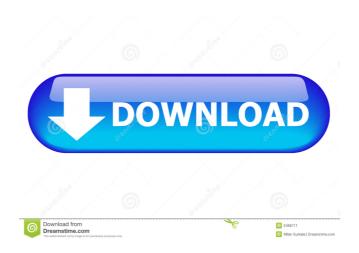

#### **Ownership Crack For PC**

Cracked Ownership With Keygen: Ownership is a simple application that gives the Windows Operating System the key to own the files and folders of the computer. There is no need to change permissions manually or to look for a dedicated NTFS tool that does not provide what Ownership does. Ownership Features: Ownership Features: Ownership Installation: Owner: Owner: O

## **Ownership Crack+ Activation Key**

• Change the permissions of all your files and folders! • Automatically change the permissions of all your files and folders after each reboot! • Possibility to write a.reg file to use it with future boot • Possibility to change the name of your file, to change the icon of your file or even to move the folder to other location! • Possibility to change the attributes of your files and folders! • Possibility to change the attributes of your files and folders and the owners of your files and folders • Possibility to change the expiration date of your files and folders! • Possibility to change the names of your files and folders! • Possibility to change the location of your files and folders! •

Possibility to change the size of your files and folders! • Possibility to change the size of your files and folders for all the other users! • Possibility to change the attributes of your files and folders for all the other users! • Possibility to change the permissions of your files and folders for all the other users! • Possibility to change the expiration date of your files and folders for all the other users! • Possibility to change the names of your files and folders for all the other users! • Possibility to change the size of your files and folders for all the other users! • Possibility to change the size of your files and folders for all the other users! • Possibility to change the size of your files and folders for all the other users! • Possibility to change the owners of your files and folders for all the other users! • Possibility to change the permissions of your files and folders for all the other users! • Possibility to change the permissions of your files and folders for all the other users! • Possibility to change the permissions of your files and folders for all the other users! • Possibility to change the names of your files and folders for all the other users! • Possibility to change the location of your files and folders for all the other users! • Possibility to change the size of your files and folders for all the other users! • Possibility to change the attributes the other users! • Possibility to change the size of your files and folders for all the other users! • Possibility to change the attributes the other users! • Possibility to change the attributes 1d6a3396d6

2/5

# **Ownership Crack Serial Key**

Getting permission from the owner is the best way to manage computer files. The Owner tool offers you to turn the ownership of the selected files and folders to the current user. Note: Ownership is not automatic. The tool does not change permissions of files or folders automatically. You need to add user or group ownership manually, or change default group or owners of a folder manually. How to use Ownership 1. Download and extract the zip file. 2. Run the application, choose the folders or files that you want to modify. 3. Click the Ownership button and select the user or group who should be given ownership of the selected files or folders. Shameless plug, if you need to start using ownership today, go check out Controlown. Shameless plug, if you need to start using ownership today, go check out Controlown. It is a product that emulates ownership like ownership and is the fastest and easiest way to apply ownerships in Windows 8. It is available for Windows 7 as well. Controlown is an easy-to-use tool for changing file and folder ownerships. It offers you to search files or folders in different ways and apply ownership based on the search results. For example, Controlown gives you the option to search for a folder by the name, location, or date when it was last modified. The application enables you to change file and folder ownerships, change the default owners of a folder, or give ownership to a group of users. Ownership is a powerful tool to manage the file and folder permissions of your computer. The tool is simple, easy to use, and fast. You can change ownerships of files and folders quickly with just a few clicks. In order to use the tool, you need to download and extract the zip file. Click the link below to download the latest Controlown zip file for Windows. Download Controlown for Windows How to use Controlown To use Controlown for Windows, you need to extract the zip file. To do that, right click on the file and select "Extract all" or "Extract here". After that, run Controlown and open the app's File Manager. You should see the file or folder you want to modify listed in the tool. You can then apply the changes to the files or folders. If you want to change the ownership of the files or folders, you can do so by selecting the file or folder in the File Manager and then clicking

# What's New In Ownership?

Ownership is a Windows utility that allows you to assign file ownership of all files and folders on your system. One of the main advantages of the ownership is that it can be applied to all files without needing a separate utility. Review: Ownership is a useful Windows application that can be used by novice users to enhance the security of their data. It can also be used by more experienced users to get back to the proper power of ownership. Ownership is a simple utility that allows you to assign ownership to any type of files on your system. This is a very powerful tool that allows you to make full use of all the features NTFS offers when it comes to security. Ownership allows you to reassign ownership of files and folders in the folders and subfolders you wish to modify and the changes will stay in place even if you use a different operating system. Ownership works by a simple and easy to understand interface that allows you to choose any file and assign ownership, making the whole process a breeze. Although it may seem like a simple task, it is a bit more complicated than the default Windows explorer as the changes that can be made are not the same. If you are a novice, you can use this simple utility to enhance the security of your files and folders. You can also set the owner to a specific person that you are more familiar with, as it can be a really handy thing to do. Besides, is no one else who can really appreciate the beauty of your files. Ownership is very easy to use, as there is no registry editing and the only thing you need to do is change the ownership of the file, either by choosing it from the File Name menu or by dragging the file to the desired location. Once you change the ownership, you will notice the changes immediately and all other users will be able to edit the file and folders as well. This may sound like a very easy and userfriendly application, but there is more to ownership than just the changes you see in your computer. In fact, using ownership you can modify the properties of the file. This is done by simply right-clicking on the file and choosing the properties tab, as there you will find the options to change the properties of your files. You will notice that the changes will affect all of your users, as they are not individual and separate. Ownership also allows you to assign ownership to a group of files as well as a

specific folder. You can also assign ownership to only one of the users as well as an administrator, as you can choose the desired user from the menu and press "Assign File Ownership". Ownership also allows you to assign ownership to multiple files and folders at once. Although this does not affect the user interface of the application, it can be really handy when you want to change ownership

#### **System Requirements For Ownership:**

Minimum: OS: Windows XP SP2/7/8 Processor: Intel i5 Core 2 Quad Memory: 2 GB RAM Video Card: DirectX 9c compatible graphics card with 1 GB of video RAM DirectX: Version 9.0c Hard Drive: 1 GB available space Recommended: Processor: Intel i7 Core 2 Quad Memory: 4 GB RAM Video Card: DirectX 9c compatible graphics card with 2 GB of

#### Related links:

https://clothos.org/advert/competence-mapping-database-crack-license-key-full-free-download-for-windows/

http://fotoluki.ru/wp-content/uploads/2022/06/SSuite BasicMath Spreadsheet.pdf

https://www.repaintitalia.it/wp-content/uploads/2022/06/connlat.pdf

https://encontros2.com/upload/files/2022/06/qIv3j8b2D5SUy3RbLiHI 07 128e529921976ed1af0106de4aba0a74 file.pdf

https://lobenicare.com/advanced-hide-folders-crack-free-download/

https://monloff.com/whizfolders-deluxe-1049-crack-torrent-activation-code-free/

https://afroid.net/upload/files/2022/06/18fhL6KtFmEvKSVC8Dvk 07 069f8f498a6c6c852693a5551cf8cb05 file.pdf

https://www.santapau-pifma.com/game-editor-1-4-1-crack-x64-march-2022/

https://vipfun.xyz/upload/files/2022/06/GGGuxTCABNuGBenrL6DZ 07 7717edf2b871a26a49bdce76e639e35f file.pdf

https://kedaigifts.com/wp-content/uploads/2022/06/wanghi.pdf

https://www.bryophyteportal.org/portal/checklists/checklist.php?clid=11526

https://social.halvsie.com/upload/files/2022/06/dkUtYDKpd3VKkULba3gp 07 128e529921976ed1af0106de4aba0a74 file.pdf

http://praxisbenefits.net/2022/06/06/ojosoft-mp4-to-mp3-converter-3220-crack-updated/

https://bootycallswag.com/2022/06/07/presentation-ticker-5-8-2-crack-for-pc-updated-2022-2/

http://servicellama.com/?p=84538

http://www.indepthnepal.com/wp-content/uploads/2022/06/UPX Shell.pdf

https://www.pickmemo.com/upload/files/2022/06/4ZGYL8mXbFmyZjpGv5ZT 07 7717edf2b871a26a49bdce76e639e35f file.pdf

https://afroid.net/upload/files/2022/06/NH6Wa82JbWZ66UQICn2w 07 7717edf2b871a26a49bdce76e639e35f file.pdf

https://www.captureyourstory.com/pandoc-crack-torrent-free-mac-win/

https://nb-gallery.com/precisemonitor-license-keygen-2022/